# **PEMBANGUNAN SITUS** *E-COMMERCE* **BERBASIS** *SINGLE PAGE APPLICATION* **UNTUK UMKM OJE PARCELBOX**

**Tugas Akhir**

**Diajukan untuk Memenuhi Salah Satu Persyaratan Mencapai Derajat Sarjana Komputer**

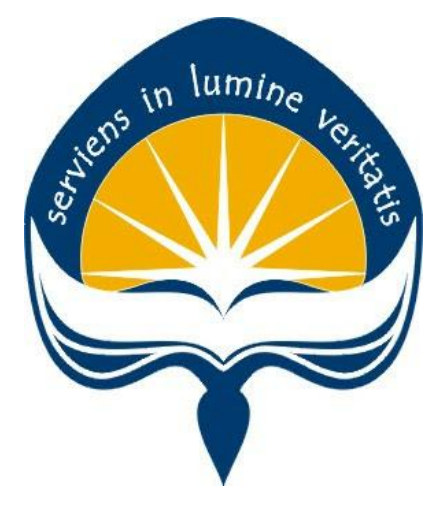

Dibuat Oleh:

**Daiva Haryanto 170709140**

# **PROGRAM STUDI INFORMATIKA FAKULTAS TEKNOLOGI INDUSTRI UNIVERSITAS ATMA JAYA YOGYAKARTA 2021**

### **HALAMAN PENGESAHAN**

#### Tugas Akhir Berjudul

#### PEMBANGUNAN SITUS E-COMMERCE BERBASIS SINGLE PAGE APPLICATION UNTUK UMKM OJE **PARCELBOX**

yang disusun oleh

### Daiva Haryanto

#### 170709140

#### dinyatakan telah memenuhi syarat pada tanggal 26 Juli 2021

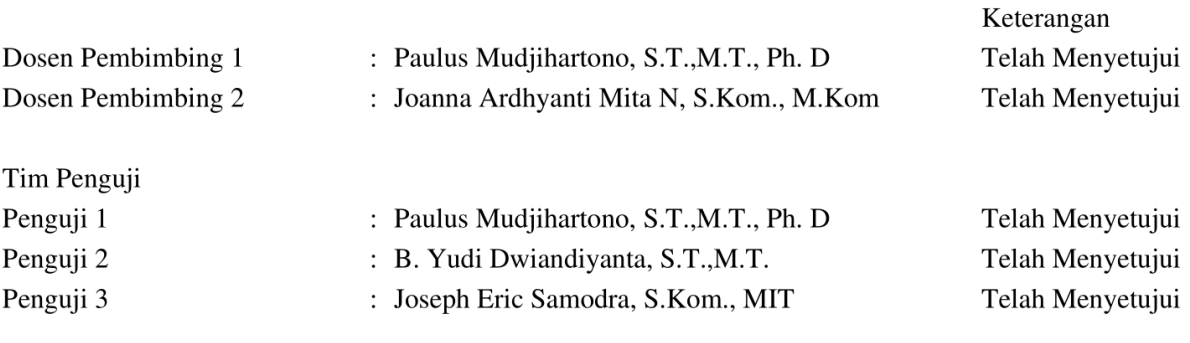

Yogyakarta, 26 Juli 2021 Universitas Atma Jaya Yogyakarta Teknologi Industri Dekan

ttd.

Dr. A. Teguh Siswantoro, M.Sc.

Dokumen ini merupakan dokumen resmi UAJY yang tidak memerlukan tanda tangan karena dihasilkan secara elektronik oleh Sistem Bimbingan UAJY. UAJY bertanggung jawab penuh atas informasi yang tertera di dalam dokumen ini

# **PERNYATAAN ORISINALITAS & PUBLIKASI ILMIAH**

Saya yang bertanda tangan di bawah ini:

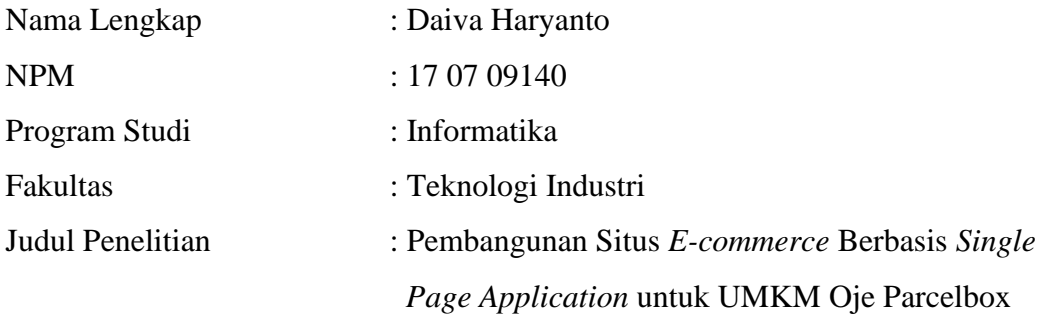

Menyatakan dengan ini:

- 1. Tugas Akhir ini adalah benar tidak merupakan salinan sebagian atau keseluruhan dari karya penelitian lain.
- 2. Memberikan kepada Universitas Atma Jaya Yogyakarta atas penelitian ini, berupa Hak untuk menyimpan, mengelola, mendistribusikan, dan menampilkan hasil penelitian selama tetap mencantumkan nama penulis.
- 3. Bersedia menanggung secara pribadi segala bentuk tuntutan hukum atas pelanggaran Hak Cipta dalam pembuatan Tugas Akhir ini.

Demikianlah pernyataan ini dibuat dan dapat dipergunakan sebagaimana mestinya.

> Karanganyar, 26 Juli 2021 Yang menyatakan,

dive

**Daiva Haryanto 17 07 09140**

# **PERNYATAAN PERSETUJUAN DARI INSTANSI ASAL PENELITIAN**

Saya yang bertanda tangan di bawah ini: Nama Lengkap Pembimbing : Christian Haryanto Jabatan : Pemilik Departemen : Oje Parcelbox Menyatakan dengan ini: Nama Lengkap : Daiva Haryanto NPM : 17 07 09140 Program Studi : Informatika Fakultas : Teknologi Industri Judul Penelitian : Pembangunan Situs *E-commerce* Berbasis *Single Page Application* untuk UMKM Oje Parcelbox

- 1. Penelitian telah selesai dilaksanakan pada perusahaan.
- 2. Perusahaan telah melakukan sidang internal berupa kelayakan penelitian ini dan akan mencantumkan lembar penilaian secara tertutup kepada pihak universitas sebagai bagian dari nilai akhir mahasiswa.
- 3. Memberikan kepada Instansi Penelitian dan Universitas Atma Jaya Yogyakarta atas penelitian ini, berupa hak untuk menyimpan, mengelola, mendistribusikan, dan menampilkan hasil penelitian selama tetap mencantumkan nama penulis.

Demikianlah pernyataan ini dibuat dan dapat dipergunakan sebagaimana mestinya.

> Karanganyar, 26 Juli 2021 Yang menyatakan,

Terminal

Christian Haryanto Pemilik

## **HALAMAN PERSEMBAHAN**

**Semua akan indah pada waktu-Nya**

### **KATA PENGANTAR**

Puji dan syukur penulis haturkan kepada Tuhan Yang Maha Esa karena berkat rahmat dan karunia-Nya penulis dapat menyelesaikan pembuatan tugas akhir "PEMBANGUNAN SITUS E-COMMERCE BERBASIS SINGLE PAGE APPLICATION UNTUK UMKM OJE PARCELBOX" ini dengan baik.

Penulisan tugas akhir ini bertujuan untuk memenuhi salah satu syarat untuk mencapai derajat sarjana komputer dari Program Studi Informatika, Fakultas Teknologi Industri di Universitas Atma Jaya Yogyakarta.

Penulis menyadari bahwa dalam pembuatan tugas akhir ini penulis telah mendapatkan bantuan, bimbingan, dan dorongan dari banyak pihak. Untuk itu, pada kesempatan ini penulis ingin mengucapkan terima kasih kepada:

- 1. Tuhan Yesus Kristus yang selalu membimbing dalam iman-Nya, memberikan berkat-Nya, dan menyertai penulis selalu.
- 2. Orang tua dan keluarga yang selalu mendukung dengan memberikan semangat sehingga penulisan tugas akhir ini dapat berjalan dengan lancar.
- 3. Bapak Dr. A. Teguh Siswantoro, selaku Dekan Fakultas Teknologi Industri, Universitas Atma Jaya Yogyakarta.
- 4. Bapak Paulus Mudjihartono, S.T.,M.T.,Ph.D, selaku dosen pembimbing I yang telah membimbing dan memberikan serta motivasi kepada penulis untuk menyelesaikan tugas akhir ini.
- 5. Ibu Joanna Ardhyanti Mita N, S.Kom., M.Kom, selaku dosen pembimbing II yang telahmembimbing dan memberikan serta motivasi kepada penulis untuk menyelesaikan tugas akhir ini.
- 6. Dosen-dosen dari Fakultas Teknologi Industri Universitas Atma Jaya Yogyakarta yang telah mengajar dan membantu dalam menyelesaikkan proses penulisan tugas akhir ini melalui proses studi di Universitas Atma Jaya Yogyakarta.
- 7. Pihak-pihak lain yang tidak dapat disebutkan satu persatu yang telah

membantu proses penyelesaian tugas akhir ini baik secara langsung maupun tidak langsung.

Demikian laporan tugas akhir ini dibuat, dan penulis mengucapkan terima kasih kepada semua pihak. Semoga laporan ini dapat bermanfaat bagipembaca.

Karanganyar,

D.<br>Vaisse

**Daiva Haryanto**

170709140

## **DAFTAR ISI**

## PEMBANGUNAN SITUS E-COMMERCE BERBASIS SINGLE PAGE APPLICATION UNTUK UMKM OJE PARCELBOX

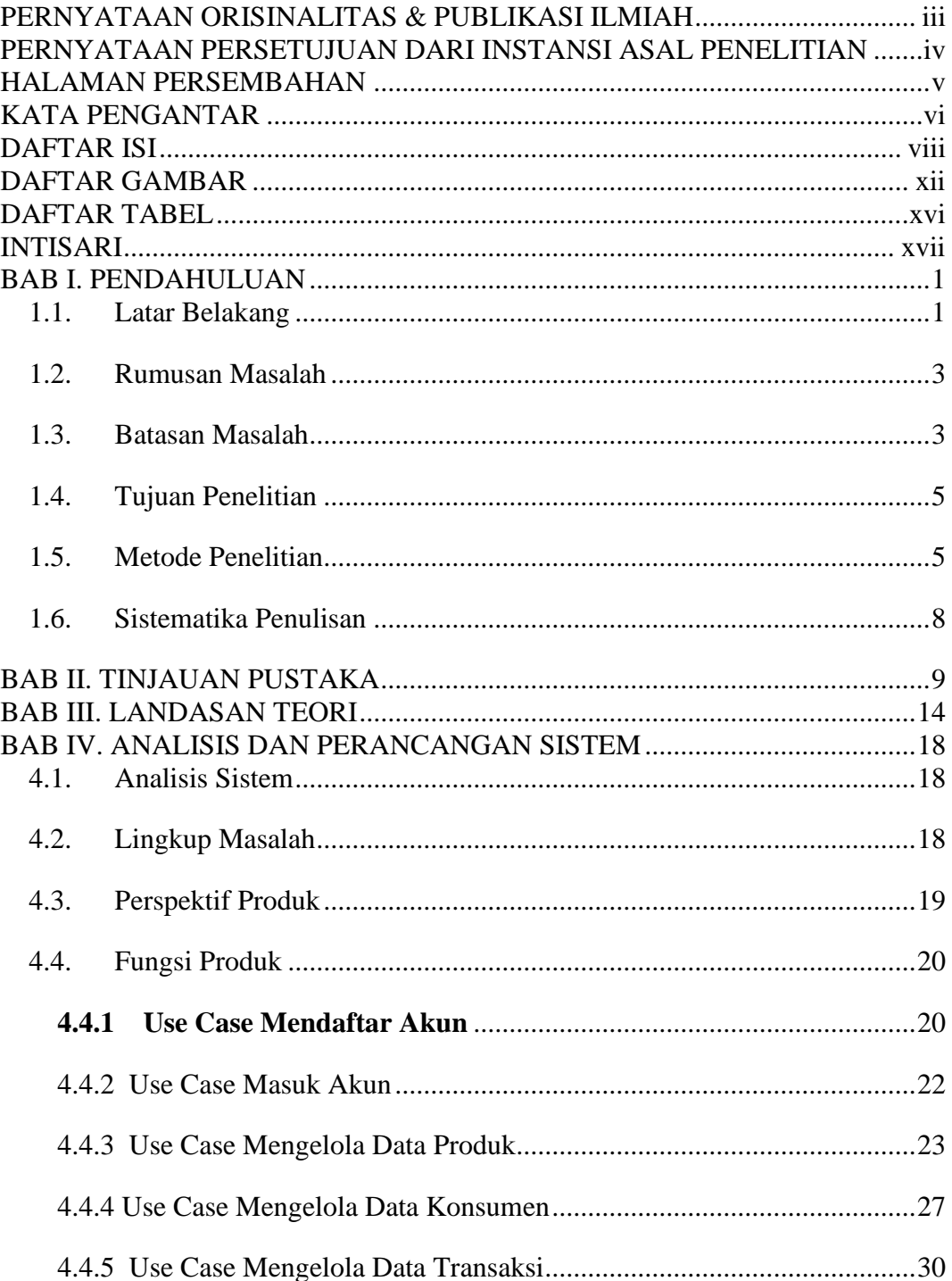

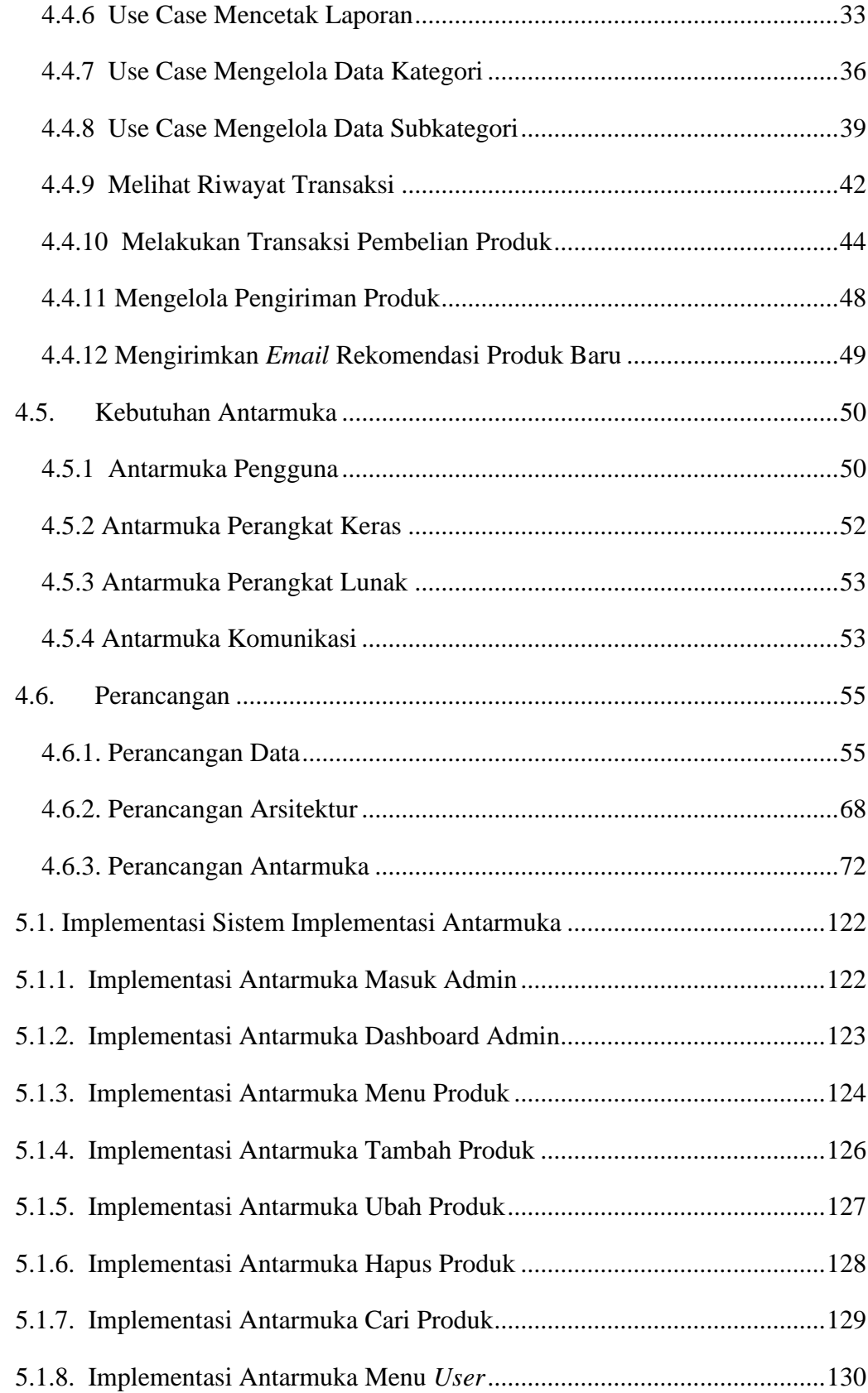

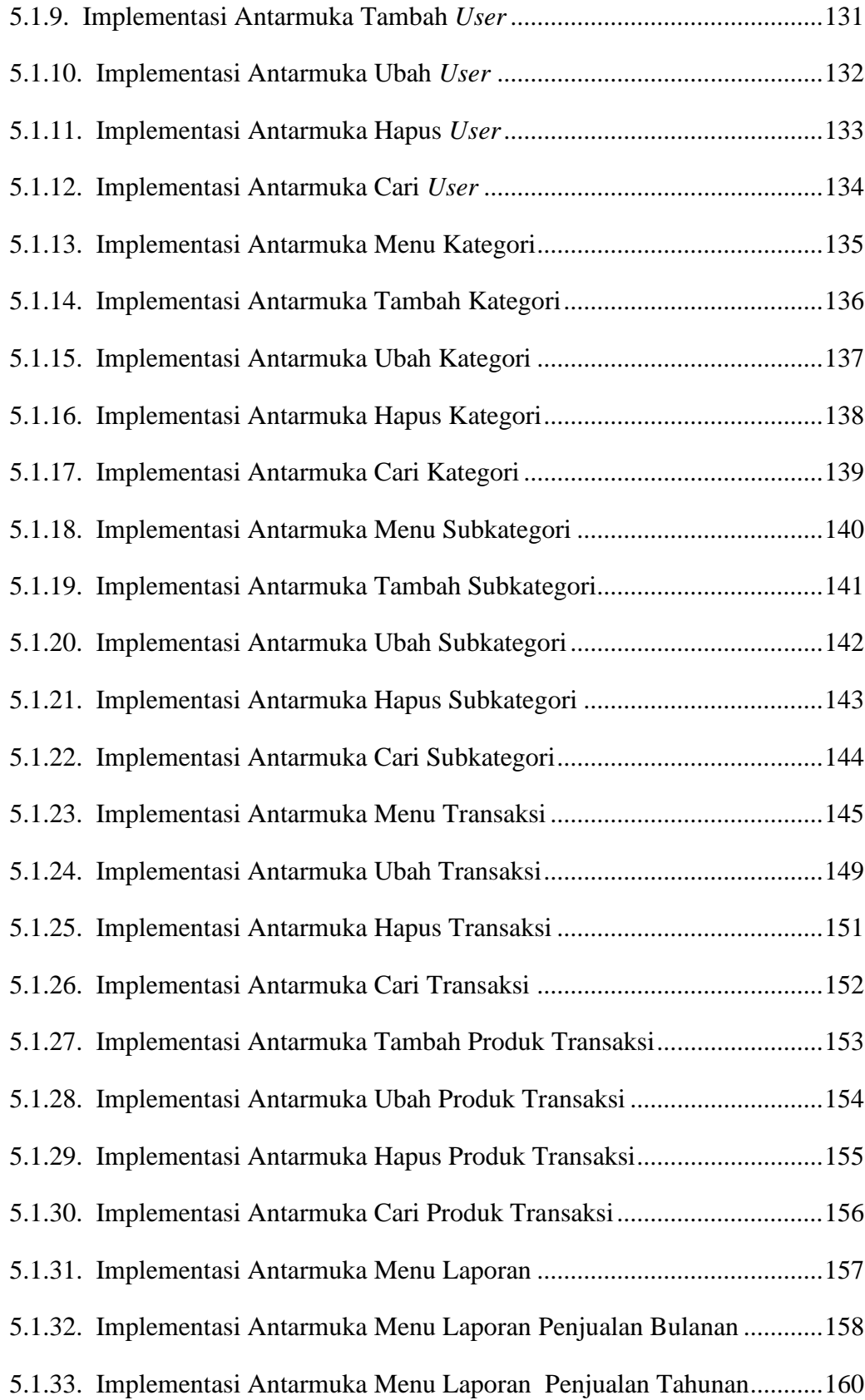

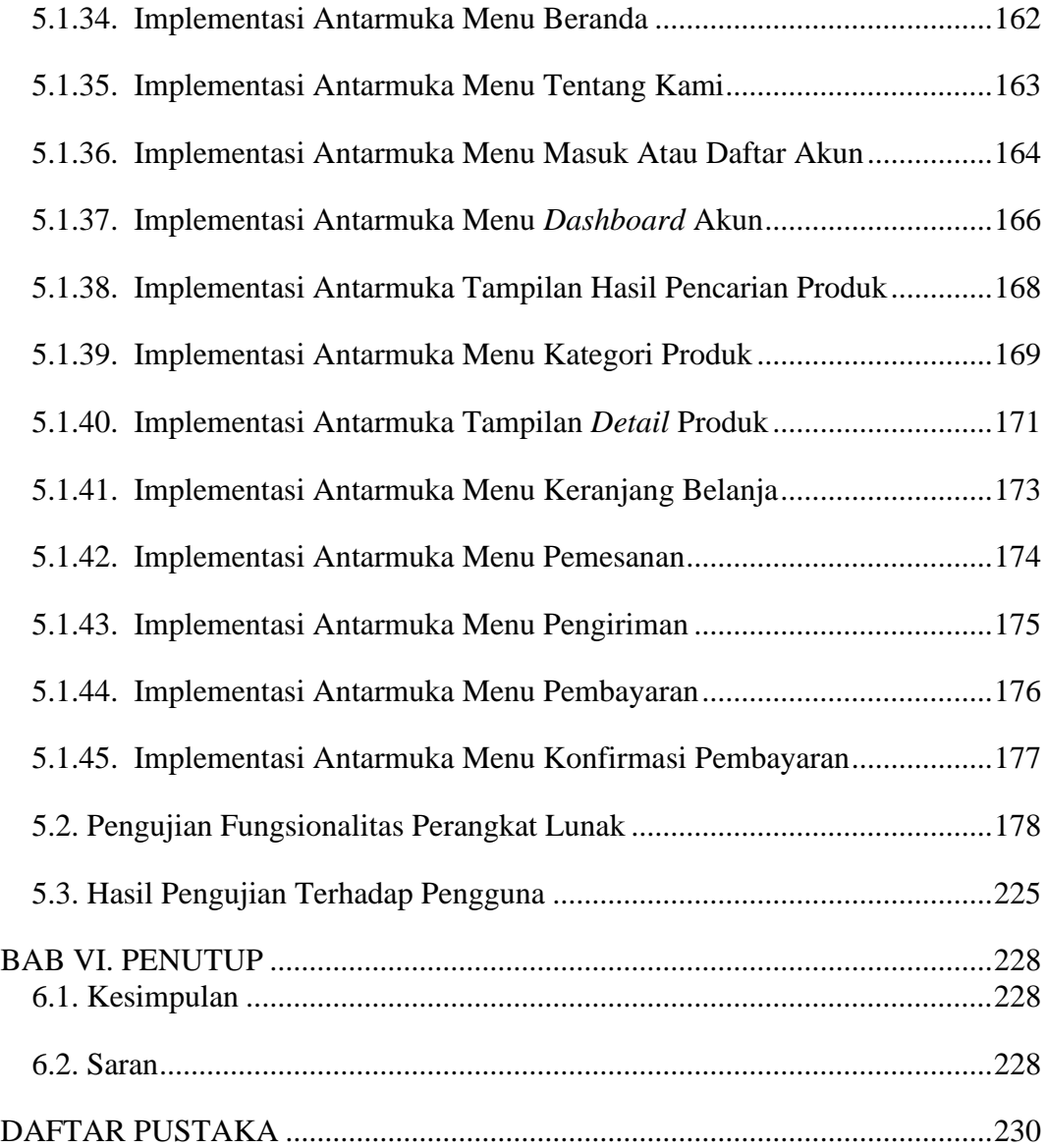

## **DAFTAR GAMBAR**

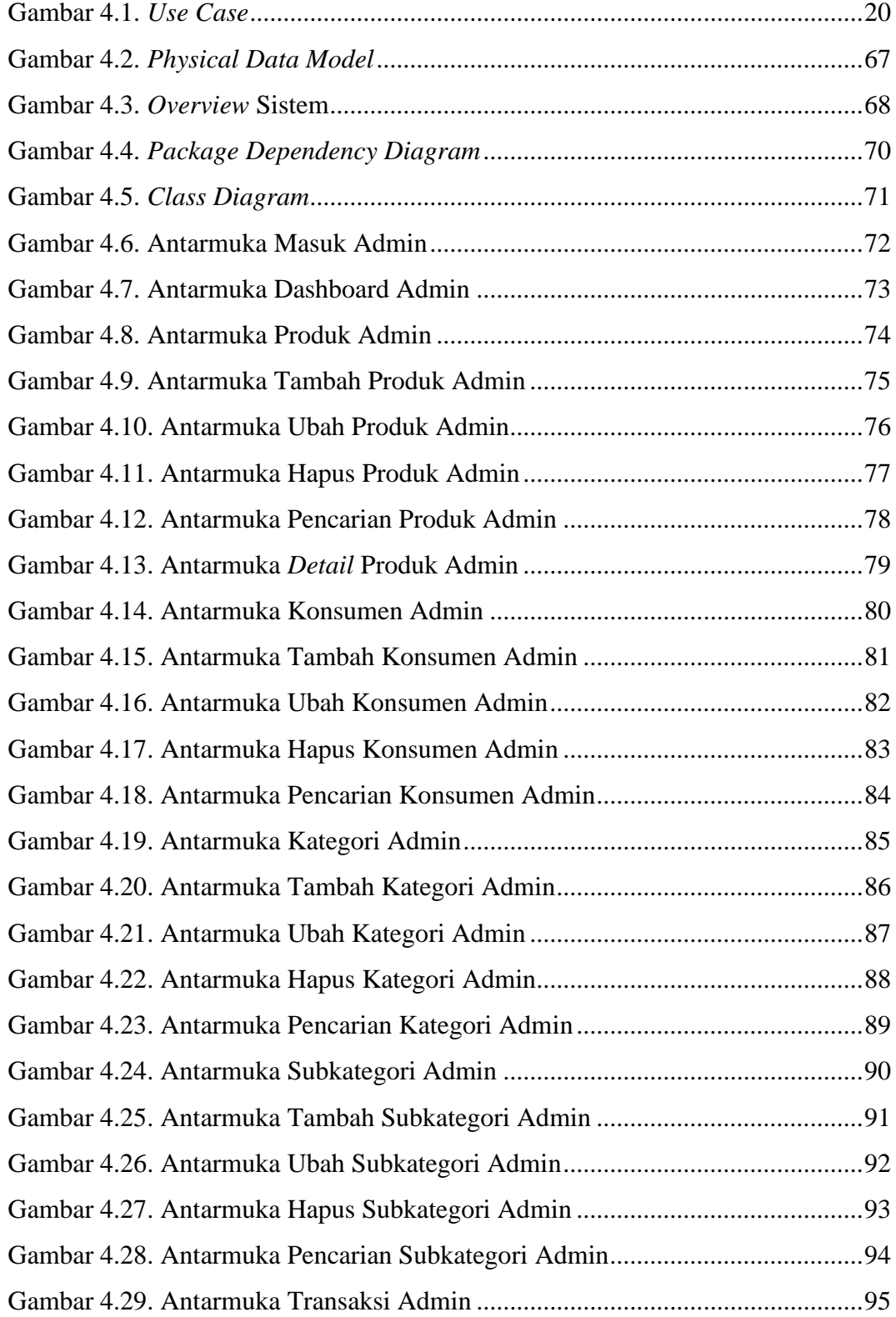

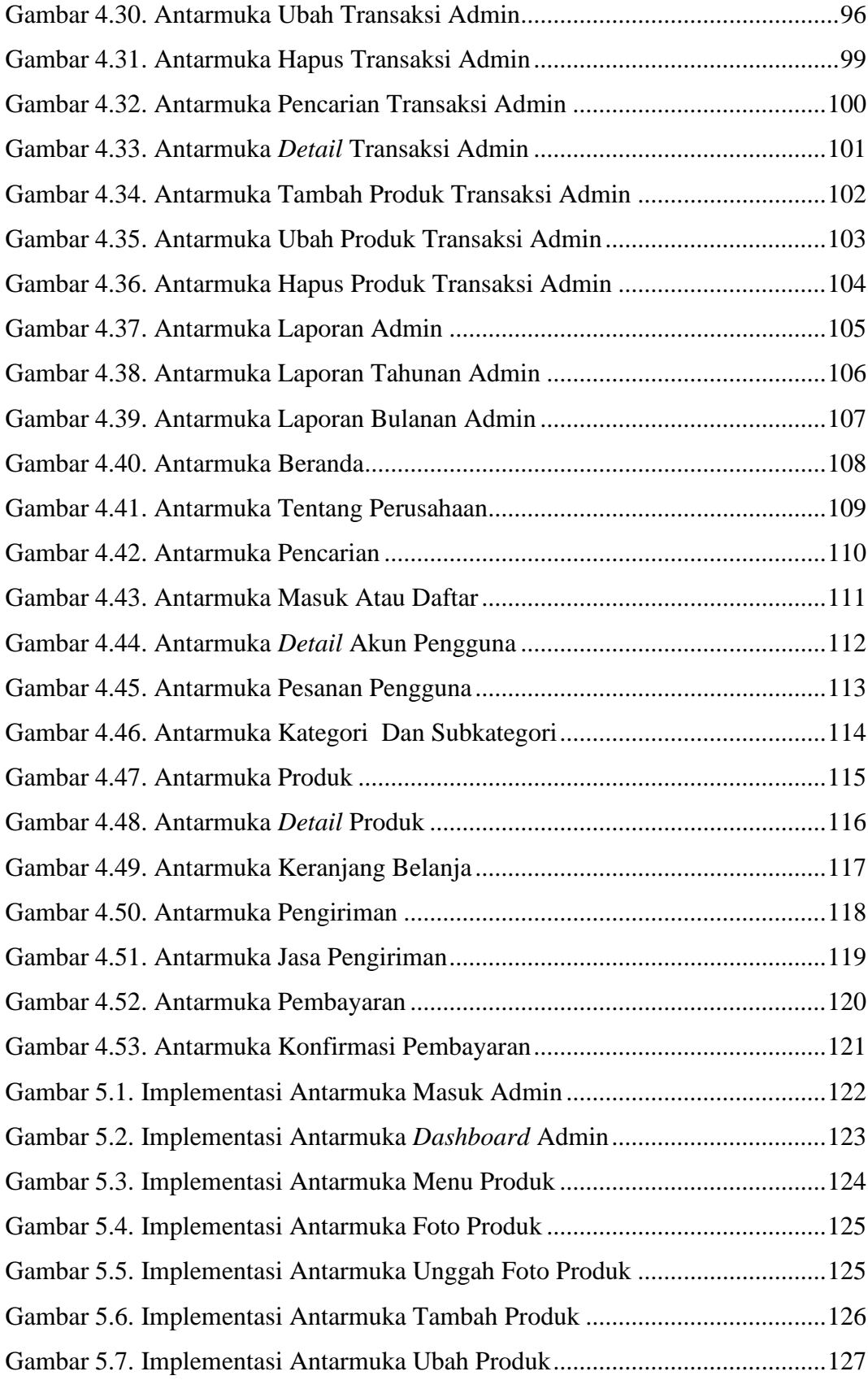

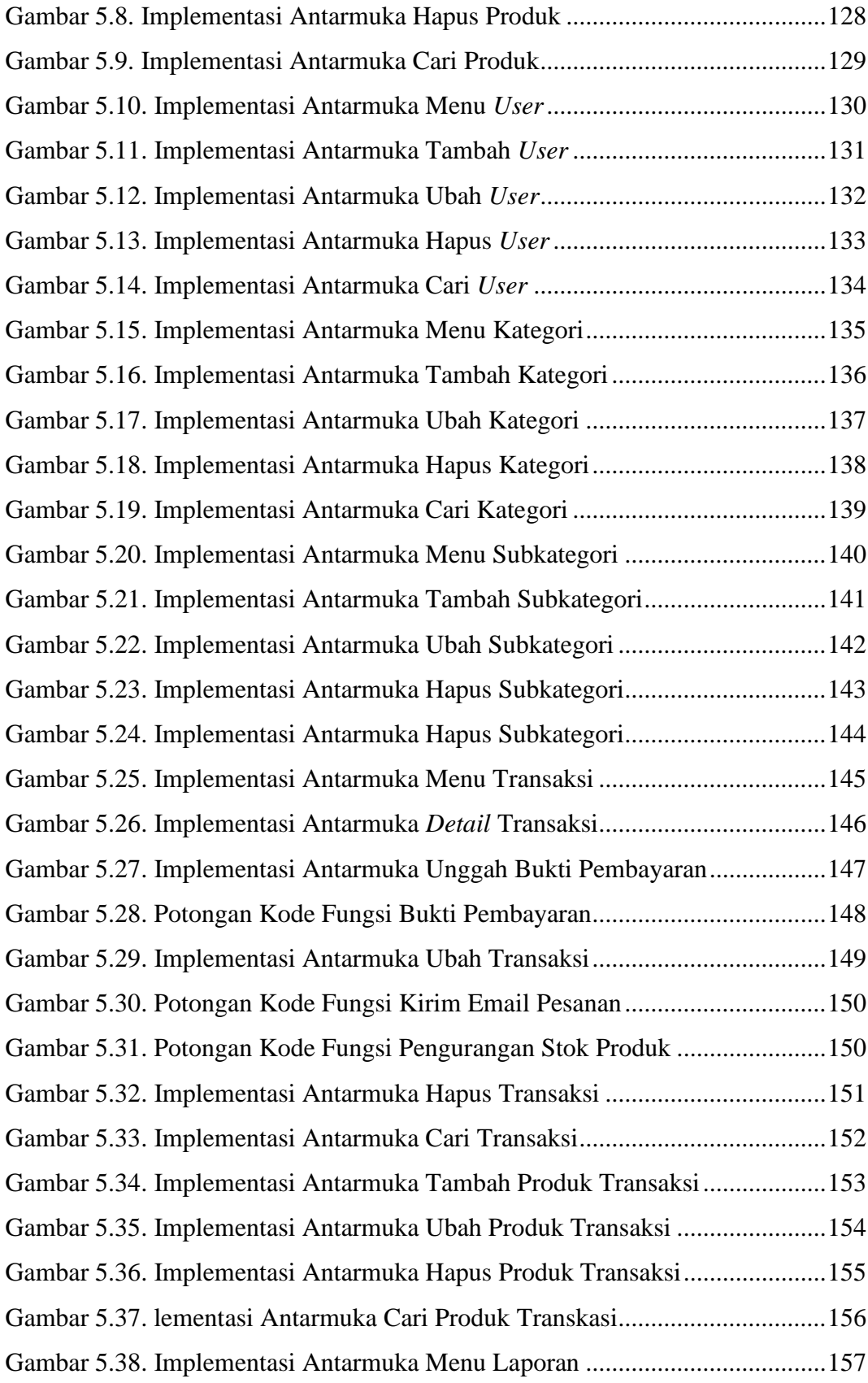

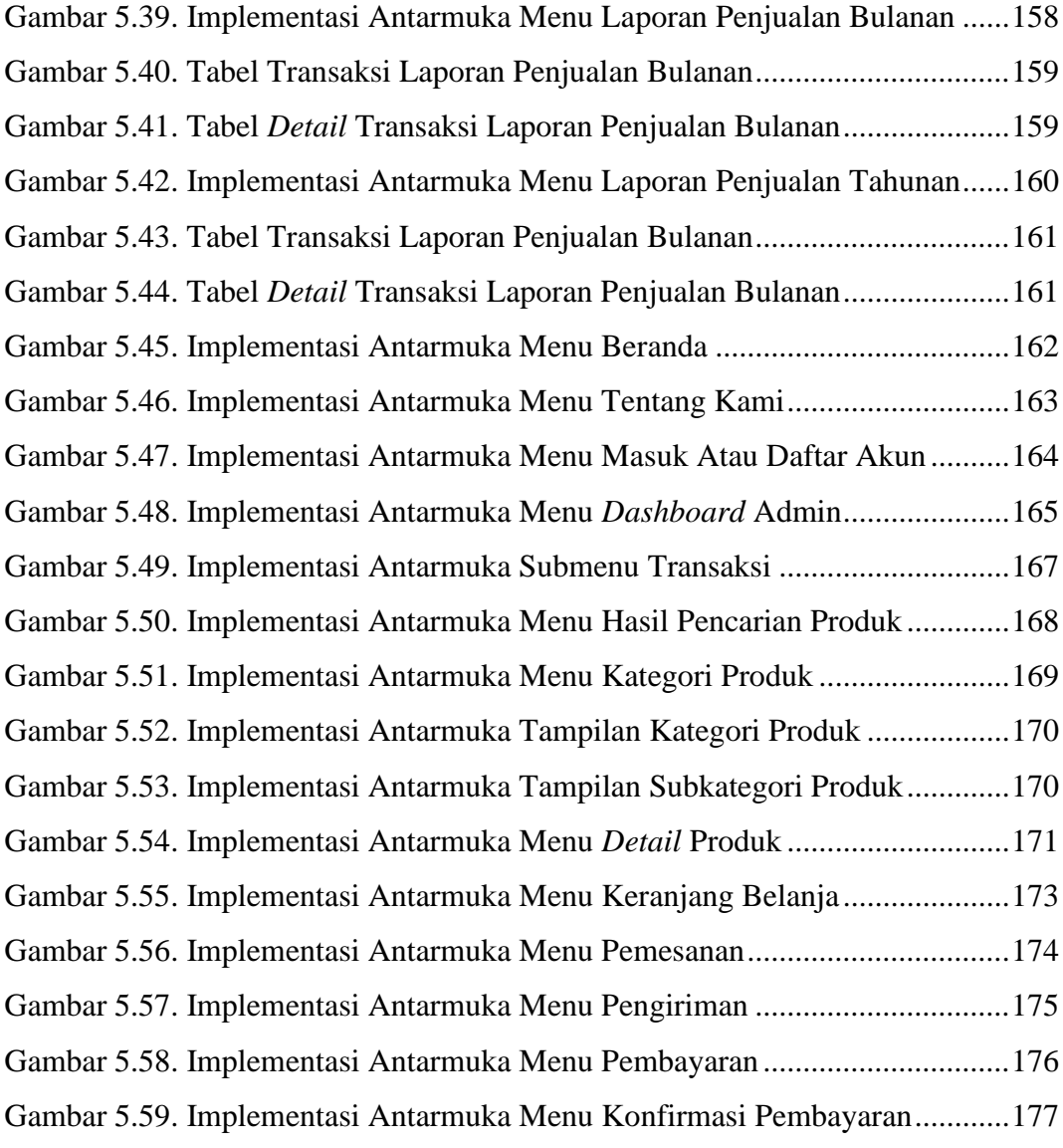

## **DAFTAR TABEL**

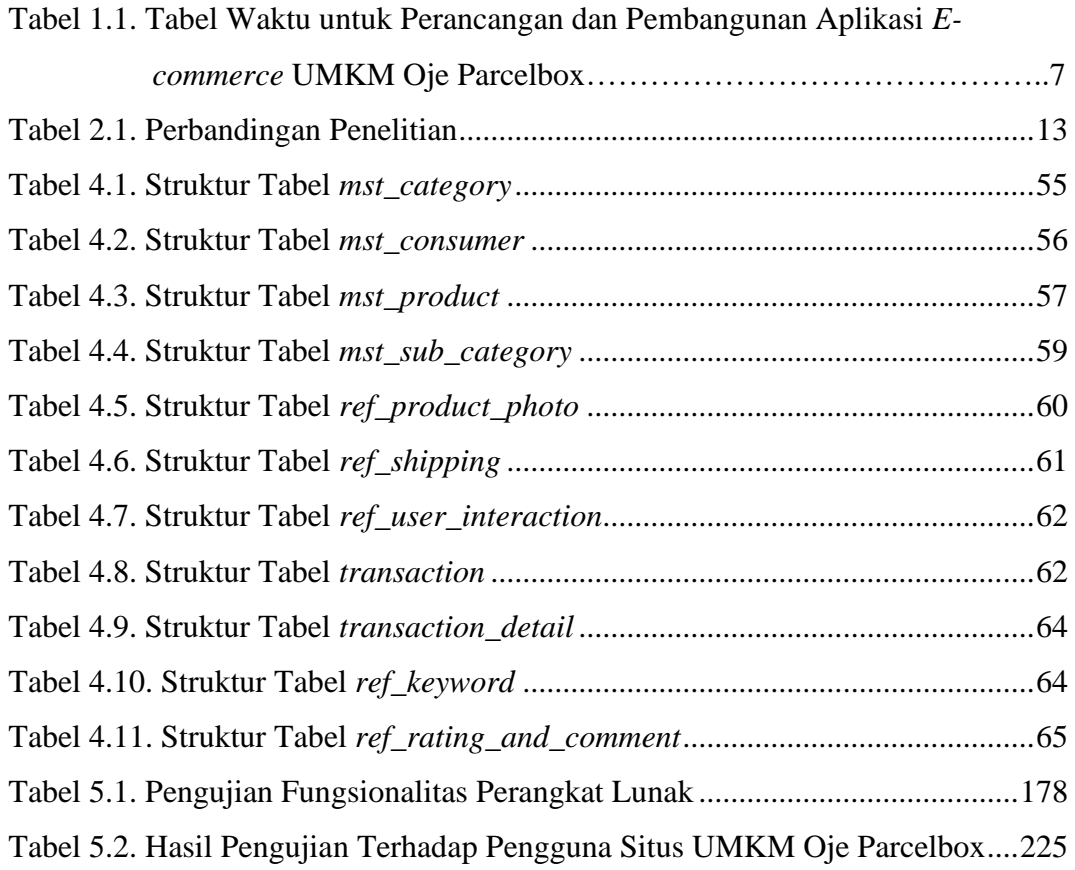

### **INTISARI**

### **PEMBANGUNAN SITUS** *E-COMMERCE* **BERBASIS** *SINGLE PAGE APPLICATION* **UNTUK UMKM OJE PARCELBOX**

Intisari

Daiva Haryanto

17 07 09140

Sistem pemasaran konvensional yang masih dilakukan oleh sebagian besar pelaku UMKM menyebabkan pemasaran yang kurang efektif, apalagi ditengah pandemi saat ini. Untuk membantu dalam memasarkan produk secara lebih efektif, diperlukan sebuah sistem yang dapat digunakan untuk melakukan transaksi jual-beli secara digital, merekomendasikan produk secara digital, dan juga dapat menghasilkan laporan penjualan tahunan maupun laporan penjualan bulanan secara otomatis.

Sistem yang dikembangkan digunakan untuk membantu meningkatkan pemasaran melalui penawaran produk dan juga transaksi jual-beli secara digital. Sistem yang dibangun berbasis *platform web* atau situs dan menerapkan *single page application*.

Hasil dari penelitian yang dilakukan adalah sudah terbentuknya sebuah sistem berbasis situs yang membantu UMKM Oje Parcelbox dalam memasarkan produk secara lebih efektif, mengurangi *cost* atau biaya yang timbul setiap bulannya dan juga merekomendasikan produk kepada pengguna atau konsumen dengan akurat berdasarkan hasil *interview* dan juga hasil uji terhadap pengguna.

Kata Kunci: Situs *e-commerce*, *Single Page Application*

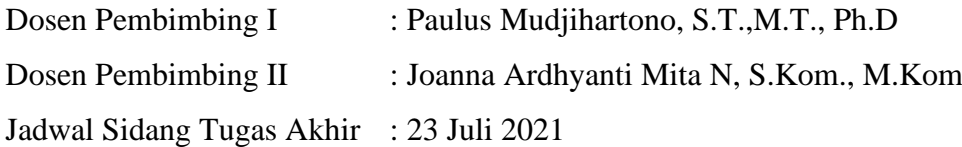